## SAP ABAP table RSANT\_RESP\_DES {Response Model Descriptions}

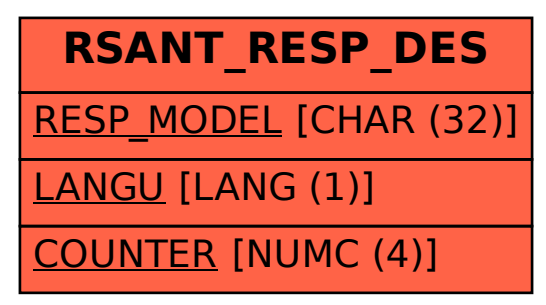